## **Partner Release Table**

To receive beeps on any Partner system (must be active on a line), press <Feature>  $\lt$   $\neq$  >  $\lt$  1>. To receive system release on a display phone (Partner ACS/Endeavor only): Press <Feature><5><9>.

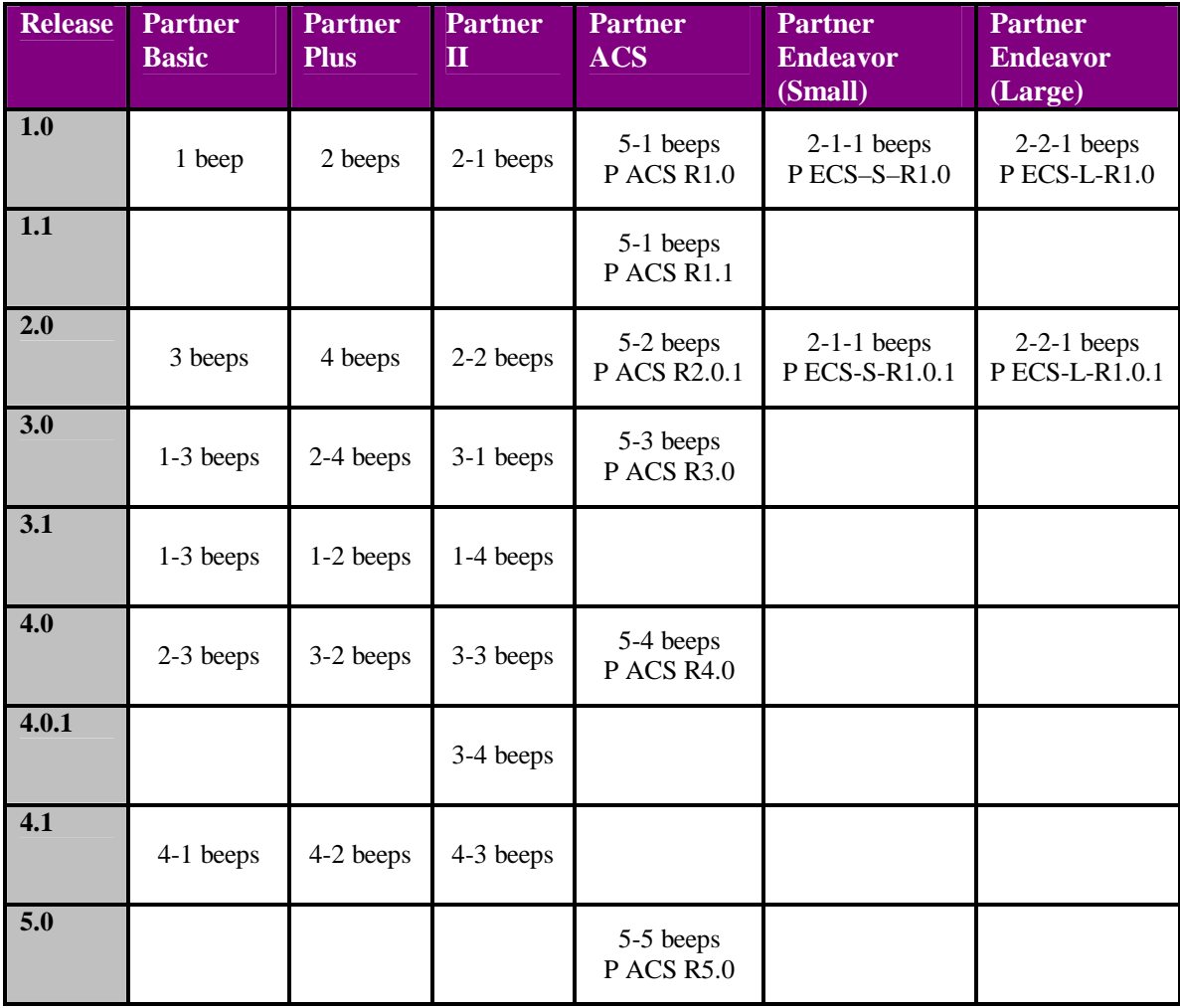

For updates or changes, contact Chris Guenther: chrisgue@avaya.com Last updated 2/28/02